# **4.33 Connection Service**

# **Connection Service**

## **Bimplus DB**

- [Create a new connection](#page-0-0)
- [Get the connection details](#page-4-0)
- [Update the connection](#page-5-0)
- [Delete the connection](#page-9-0)

## <span id="page-0-0"></span>Create a new connection

#### **URL / Resource / JSON Structure**

**Resource**: projects/<project\_id>/connection

URL: <https://api-stage.bimplus.net/v2/><team\_slug>/projects/<project\_id>/connection

## **Example**:<https://api.bimplus.net/v2/bimplus/projects/e504f24c-e643-452b-b901-6a18883dc7e9/connection>

#### **JSON Structure**:

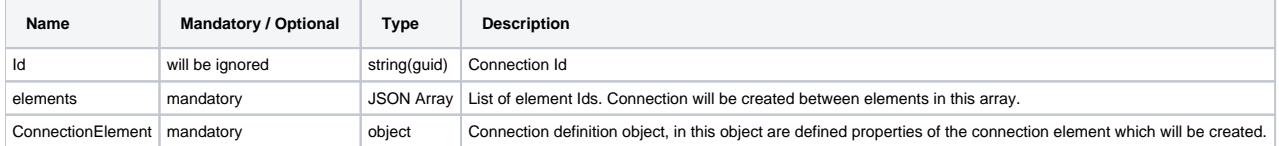

#### **JSON Structure of the object in "ConnectionElement"** :

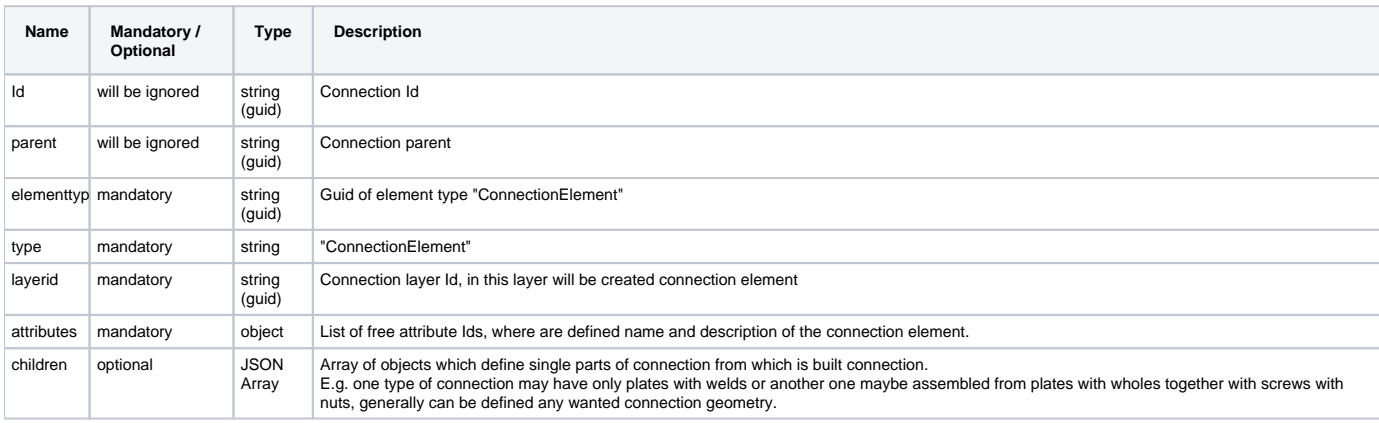

### **HTTP Method**

POST

#### **Description**

Creates a new connection between single objects

#### **Request**

## **Headers**

Authorization: BimPlus 9c1874a62c974dcfa75e0132c423a088 Content-Type: application/json

```
{
   "elements":["909ff986-f74e-44b5-bcf2-ec7b779e3011", "6b12bd40-a4c6-4eae-8a0b-b93592f71483"
  ],
   "ConnectionElement":{
    "elementtyp":"a48f8bcc-79c7-47ed-ab43-f8c7f0ddffdf",
     "type":"ConnectionElement",
     "layerid":"72b7e0ba-ae1a-4a71-b1ec-ad8f553fb3bc",
     "attributes":{
      "general":{
        "name":"Conection_Test",
        "description":"Connection_Part_Of_test"
      }
     },
     "children":[{
        "elementtyp":"0a98744d-baf5-4606-ad86-2097a93f188f",
         "parent":"61d54a09-3076-41f9-93e2-810cb3df99d0",
        "type":"Opening",
        "layerid":"0a98744d-baf5-4606-ad86-2097a93f188f",
         "attributes":{
           "general":{
            "name":"Hole_1"
           },
           "element":{
            "divisionid":"6a764b22-22dd-4cdb-83cc-33366ce8b4d3",
            "logparentid":"548126f3-d69e-485b-a8ba-8fc5a615ed1c",
            "matrix":{
               "Values":[1, 0, 0, 100,
                        0, 1, 0, 100,
                        0, 0, 1, 0,
                        0, 0, 0, 1 ]
            }
           },
           "geometry":{
             "csg":{
              "elements":[{
                  "type":"Path",
                  "crossSection":"RD8",
                  "vectorX":[1, 0, 0 ],
                   "vectorY":[0, 1, 0 ],
                   "geometry":[{
                      "geoType":"StartPolygon",
                       "point":[0, 0, 2900 ]
                    },
 {
                      "geoType":"Line",
                      "point":[0, 0, 3200 ]
 }
 ]
 }
               ],
               "color":4286611584
            }
          }
        }
      }
    ]
  }
}
```
**Response**

#### **Status**

Status: 201 Created

```
{
  "id": "e5875246-7306-49b4-ab3a-30f014f01d3c"
   "elements": ["909ff986-f74e-44b5-bcf2-ec7b779e3011", "6b12bd40-a4c6-4eae-8a0b-b93592f71483"],
   "ConnectionElement": 
   {
     "elementtyp": "a48f8bcc-79c7-47ed-ab43-f8c7f0ddffdf",
     "id": "7470de4c-6893-4a2e-9c2c-60629e28ad93",
     "parent": "61d54a09-3076-41f9-93e2-810cb3df99d0",
     "type": "ConnectionElement",
     "layerid": "72b7e0ba-ae1a-4a71-b1ec-ad8f553fb3bc",
     "attributes": {
       "general": {
         "name": "Conection_Test",
         "description": "Connection_Part_Of_test"
      }
     },
     "children": 
     [ {
         "elementtyp": "0a98744d-baf5-4606-ad86-2097a93f188f",
         "parent": "61d54a09-3076-41f9-93e2-810cb3df99d0",
         "id": "c5ba93c2-ef80-451f-8104-aa58f8ef787a",
         "type": "Opening",
         "layerid": "0a98744d-baf5-4606-ad86-2097a93f188f",
         "attributes": 
         {
           "general": {
             "name": "Hole_1"
           },
           "element": {
             "divisionid": "6a764b22-22dd-4cdb-83cc-33366ce8b4d3",
             "logparentid": "548126f3-d69e-485b-a8ba-8fc5a615ed1c",
             "matrix": {
               "Values": [1.0, 0.0, 0.0, 100.0, 0.0, 1.0, 0.0, 100.0, 0.0, 0.0, 1.0, 0.0, 0.0, 0.0, 0.0, 1.0]
             }
           },
           "geometry": {
             "csg": {
               "elements": [{
                   "type": "Path",
                   "crossSection": "RD8",
                   "vectorX": [1.0, 0.0, 0.0],
                   "vectorY": [0.0, 1.0, 0.0],
                   "geometry": [{
                       "geoType": "StartPolygon",
                       "point": [0.0, 0.0, 2900.0]
                     }, {
                        "geoType": "Line",
                        "point": [0.0, 0.0, 3200.0]
 }
 ]
 }
\qquad \qquad \Box "color": 4286611584
             }
           },
           "elementstate": {
             "state": "0aaf5a1c-2453-40cb-9232-315119dd288f"
          }
        }
      },
    ]
  },
}
```
## <span id="page-4-0"></span>Get the connection details

## **URL / Resource / JSON Structure**

**Resource**: <team\_slug>/connection/<connection\_id>

URL: <https://api-stage.bimplus.net/v2/><team\_slug>/connection/<connection\_id>

**Example**:<https://api.bimplus.net/v2/bimplus/connection/e5875246-7306-49b4-ab3a-30f014f01d3c>

### **HTTP Method**

GET

### **Description**

Get details of a specified connection

#### **Request**

## **Headers**

```
Authorization: BimPlus 9c1874a62c974dcfa75e0132c423a088
Content-Type: application/json
```
#### **Response**

## **Status**

Status: 200 OK

```
{
   "elements":["909ff986-f74e-44b5-bcf2-ec7b779e3011",
     "6b12bd40-a4c6-4eae-8a0b-b93592f71483"
  ],
   "connectionelement":{
    "elementtyp":"a48f8bcc-79c7-47ed-ab43-f8c7f0ddffdf",
     "id":"7470de4c-6893-4a2e-9c2c-60629e28ad93",
     "type":"ConnectionElement",
     "layerid":"72b7e0ba-ae1a-4a71-b1ec-ad8f553fb3bc",
     "attributes":{
       "producer data":{
         "product by company":null,
         "product name":null,
         "product description":null,
         "article number":null
       }
     },
     "children":[{
        "elementtyp":"0a98744d-baf5-4606-ad86-2097a93f188f",
         "id":"c5ba93c2-ef80-451f-8104-aa58f8ef787a",
         "parent":"7470de4c-6893-4a2e-9c2c-60629e28ad93",
         "type":"Opening",
         "layerid":"0a98744d-baf5-4606-ad86-2097a93f188f",
         "attributes":{
           "producer data":{
             "product by company":null,
             "product name":null,
             "product description":null,
             "article number":null
           }
         },
         "name":"Hole_1"
       }
     ],
     "name":"Conection_Test"
  },
   "id":"e5875246-7306-49b4-ab3a-30f014f01d3c"
}
```
<span id="page-5-0"></span>Update the connection

#### **URL / Resource / JSON Structure**

**Resource**: <team\_slug>/connection/<connection\_id>

URL: <https://api-stage.bimplus.net/v2/><team\_slug>/connection/<connection\_id>

**Example**:<https://api.bimplus.net/v2/bimplus/connection/e5875246-7306-49b4-ab3a-30f014f01d3c>

#### **HTTP Method**

PUT

## **Description**

 Updates specified connection in bimplus database. JSON structure is the same as is defined in 'Create a new connection in Bimplus DB'

### **Request**

## **Headers**

Authorization: BimPlus 9c1874a62c974dcfa75e0132c423a088 Content-Type: application/json

```
{
   "elements":["909ff986-f74e-44b5-bcf2-ec7b779e3011",
    "6b12bd40-a4c6-4eae-8a0b-b93592f71483"
  ],
  "ConnectionElement":{
    "elementtyp":"a48f8bcc-79c7-47ed-ab43-f8c7f0ddffdf",
    "type":"ConnectionElement",
    "layerid":"72b7e0ba-ae1a-4a71-b1ec-ad8f553fb3bc",
    "attributes":{
      "general":{
        "name":"Update_Test",
        "description":"Connection_Part_Of_test"
      }
    },
     "children":[{
        "elementtyp":"0a98744d-baf5-4606-ad86-2097a93f188f",
        "parent":"61d54a09-3076-41f9-93e2-810cb3df99d0",
        "type":"Opening",
        "layerid":"0a98744d-baf5-4606-ad86-2097a93f188f",
         "attributes":{
          "general":{
            "name":"Update_Hole_1"
          },
          "element":{
            "divisionid":"6a764b22-22dd-4cdb-83cc-33366ce8b4d3",
            "logparentid":"548126f3-d69e-485b-a8ba-8fc5a615ed1c",
            "matrix":{
              "Values":[1, 0, 0, 200,
                        0, 1, 0, 200,
                        0, 0, 1, 0,
                        0, 0, 0, 1 ]
            }
          },
           "geometry":{
            "csg":{
              "elements":[{
                  "type":"Path",
                  "crossSection":"RD8",
                  "vectorX":[1, 0, 0 ],
                  "vectorY":[0, 1, 0 ],
                   "geometry":[{
                      "geoType":"StartPolygon",
                      "point":[0, 0, 2900 ]
                    },
 {
                      "geoType":"Line",
                      "point":[0, 0, 3200 ]
 }
 ]
 }
              ],
              "color":4286611584
 }
          }
        }
     }
    ]
  }
}
```
**Response**

#### **Status**

Status: 200 Ok

## **JSON**

{

```
 "elements":["909ff986-f74e-44b5-bcf2-ec7b779e3011",
    "6b12bd40-a4c6-4eae-8a0b-b93592f71483"
  ],
  "connectionelement":{
    "elementtyp":"a48f8bcc-79c7-47ed-ab43-f8c7f0ddffdf",
    "id":"7470de4c-6893-4a2e-9c2c-60629e28ad93",
    "parent":"61d54a09-3076-41f9-93e2-810cb3df99d0",
     "type":"ConnectionElement",
    "layerid":"72b7e0ba-ae1a-4a71-b1ec-ad8f553fb3bc",
    "attributes":{
      "general":{
        "name":"Update_Test",
        "description":"Connection_Part_Of_test"
      },
      "element":{
        "divisionid":"6a764b22-22dd-4cdb-83cc-33366ce8b4d3",
        "logparentid":"548126f3-d69e-485b-a8ba-8fc5a615ed1c"
      },
      "elementstate":{
        "state":"0aaf5a1c-2453-40cb-9232-315119dd288f"
      }
    },
     "children":[{
        "elementtyp":"0a98744d-baf5-4606-ad86-2097a93f188f",
        "id":"66b5ac4c-62f1-4af2-b304-acc4da903d15",
        "parent":"7470de4c-6893-4a2e-9c2c-60629e28ad93",
        "type":"Opening",
        "layerid":"0a98744d-baf5-4606-ad86-2097a93f188f",
        "attributes":{
          "general":{
            "name":"Update_Hole_1"
          },
          "element":{
            "divisionid":"6a764b22-22dd-4cdb-83cc-33366ce8b4d3",
            "logparentid":"548126f3-d69e-485b-a8ba-8fc5a615ed1c",
            "matrix":{
              "Values":[1, 0, 0, 200,
                        0, 1, 0, 200,
                        0, 0, 1, 0,
                        0, 0, 0, 1 ]
            }
          },
           "geometry":{
            "csg":{
              "elements":[{
                  "type":"Path",
                   "crossSection":"RD8",
                   "vectorX":[1, 0, 0 ],
                  "vectorY":[0, 1, 0 ],
                   "geometry":[{
                      "geoType":"StartPolygon",
                       "point":[0, 0, 2900 ]
                    },
 {
                       "geoType":"Line",
                      "point":[0, 0, 3200 ]
 }
 ]
 }
              ],
               "color":4286611584
```

```
 }
           },
           "elementstate":{
             "state":"0aaf5a1c-2453-40cb-9232-315119dd288f"
           }
         }
      }
    ]
  },
   "id":"e5875246-7306-49b4-ab3a-30f014f01d3c"
}
```
# <span id="page-9-0"></span>Delete the connection

## **URL / Resource / JSON Structure**

**Resource**: <team\_slug>/connection/<connection\_id>

URL: <https://api-stage.bimplus.net/v2/><team\_slug>/connection/<connection\_id>

**Example**:<https://api.bimplus.net/v2/bimplus/connection/e5875246-7306-49b4-ab3a-30f014f01d3c>

### **HTTP Method**

DELETE

#### **Description**

Deletes a specified connection from bimplus database.

## **Request**

## **Headers**

```
Authorization: BimPlus 9c1874a62c974dcfa75e0132c423a088
Content-Type: application/json
```
## **Response**

# **Status** Status: 200 Ok